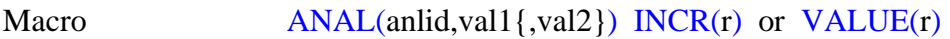

**PURPOSE** Analyze input data using an analyzer

## **PARAMETERS**

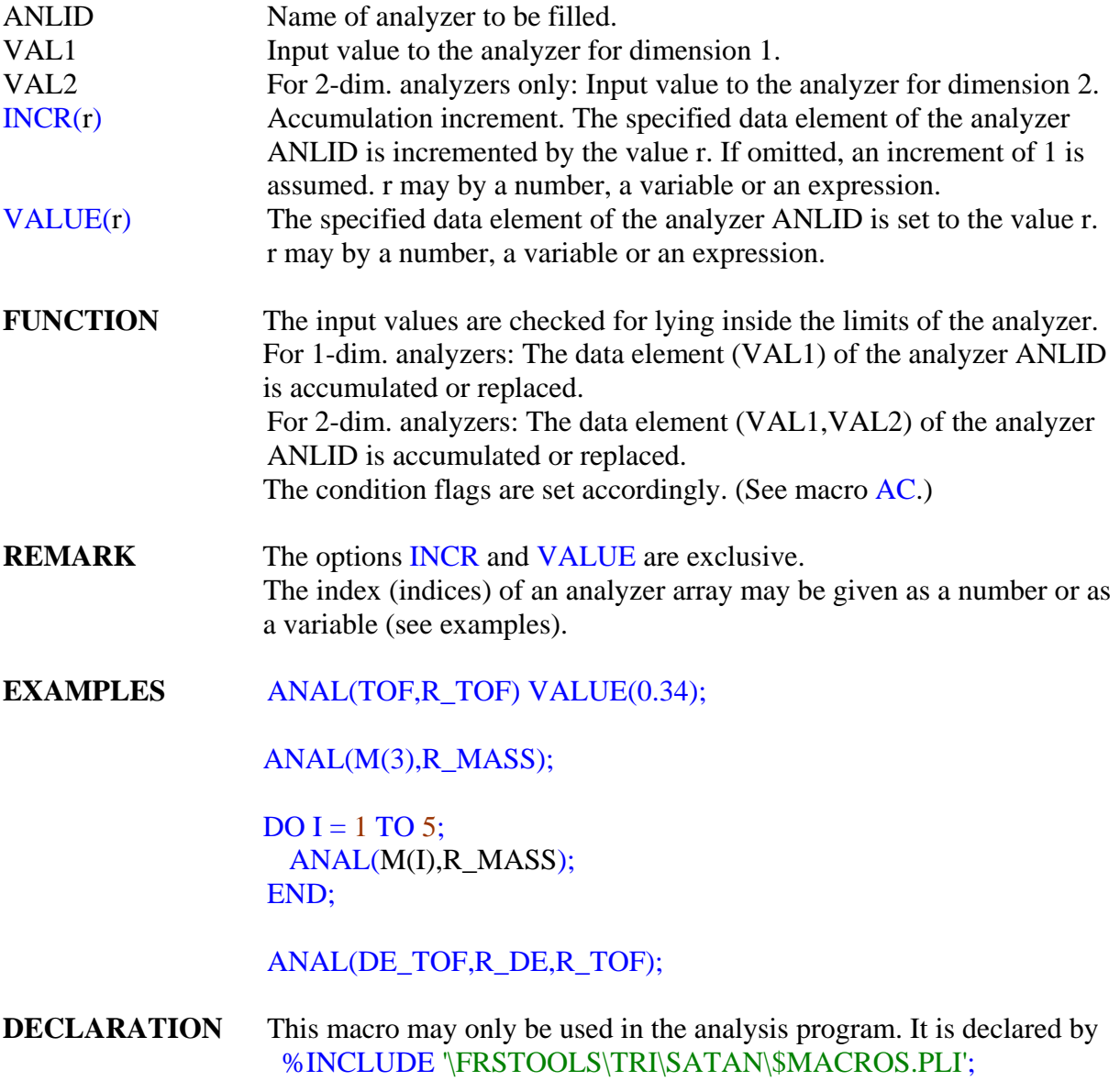